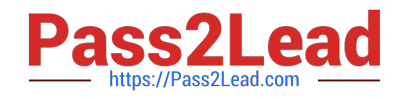

# **6201.1Q&As**

Avaya Contact Center on Avaya Aura(TM) Communication Manager and Avaya Call Management System Implementation Exam

## **Pass Avaya 6201.1 Exam with 100% Guarantee**

Free Download Real Questions & Answers **PDF** and **VCE** file from:

**https://www.pass2lead.com/6201-1.html**

### 100% Passing Guarantee 100% Money Back Assurance

Following Questions and Answers are all new published by Avaya Official Exam Center

**Colonization** Download After Purchase

- **@ 100% Money Back Guarantee**
- **83 365 Days Free Update**
- 800,000+ Satisfied Customers

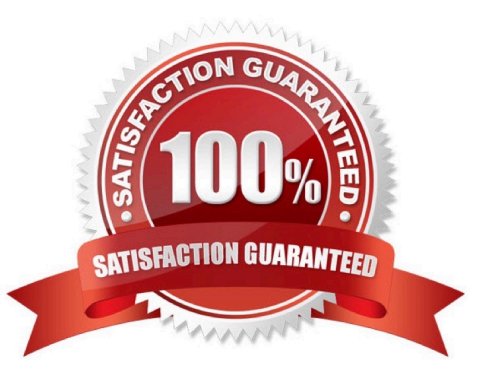

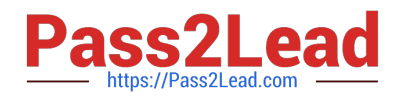

#### **QUESTION 1**

Whichtwostatements about scheduling backups with theTimetable feature are true? (Choose two)

- A. Timetable can be used to schedule a LAN backup of the customer\\'s data.
- B. A Timetable should be scheduled to perform a Maintenance backup when the CMS is feast b
- C. A Maintenance Backup Timetable is shipped with the CMS system but itis not scheduled.
- D. Timetable can be used to schedule a LAN backup of the customer\\'s system.
- E. A Timetable can be scheduled using CMS Supervisor or ASCII CMS.

Correct Answer: BC

#### **QUESTION 2**

A customer has purchased 5200 agent licenses and each agent has been assigned at least 3 skills.

Which two values would be a valid Data Storage Allocation entry for "Maximumagents lagged in"? (Choose two)

A. 10400

- B. 15600
- C. 100000
- D. 500000

Correct Answer: BC

SHOULD BE B,C ( 5200\*3=15600. AND 100000 )

The number of agents that can log into the same split/skill is limited by the maximum Members per

Grouplimits. Maximum agent limits are reduced by the number of non-ACD members and AAS ports

administeredand, with non-EAS, the additional splits assigned to agents that are not logged into.

#### **QUESTION 3**

Which three ways can be used to verify the CMS is collecting data from the Communication Manage? (Choose three)

- A. The arrow an the CMS menu is up
- B. From the CMS menu. Maintenance Connection Status shows a link operational.
- C. The /cms/install/logdir/admin. log shows a link is operational.

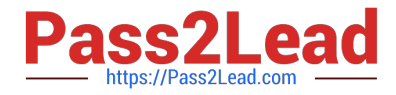

- D. The /cms/pbx/3cd/spi.err shows calls being transmitted.
- E. From the CMS menu, Maintenance: Error Log Report shows calls being transmitted

Correct Answer: ABC

#### **QUESTION 4**

Which Communication Manager SAT command provides alist ofvectors thatcontaina specific variable?

- A. Monitorvariables
- B. Listtrace variables
- C. displayvariables
- D. list usage variable
- Correct Answer: D

(list usage button-type | digit-string | extension | holiday-table |hunt-group| ip- address | node-name | variables | vector)

#### **QUESTION 5**

When connecting the service PC to S8800, the cable connects the System Management Ethernet connector port.

Which port is used when hooking the monitor to the CMS T5220?

A. SER MGT Port

- B. NET MGT Port
- C. NET 1Port
- D. XVR-300XB port
- Correct Answer: A

[6201.1 PDF Dumps](https://www.pass2lead.com/6201-1.html) [6201.1 Exam Questions](https://www.pass2lead.com/6201-1.html) [6201.1 Braindumps](https://www.pass2lead.com/6201-1.html)